#### $\mathbf{A}^{\text{ÈME}}$ **LECON CHAPITRE 9 COSINUS D'UN ANGLE AIGU**

#### DANS UN TRIANGLE RECTANGLE, IDENTIFIER LE CÔTE ADJACENT A I **UN ANGLE DONNE.**

Méthode : Dans un triangle rectangle, le côté adjacent d'un angle est le côté de cet angle qui n'est pas l'hypoténuse

### **Exemples:**

a. Soit le triangle ABC rectangle en B. Repasse en rouge l'hypoténuse et en vert le côté adjacent à l'angle BAC.

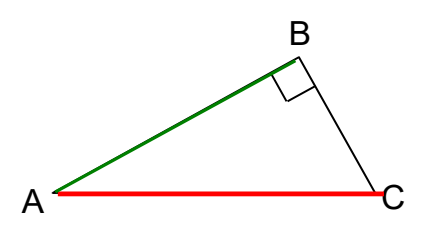

b. Soit le triangle HKJ rectangle en K. Repasse en rouge l'hypoténuse et en vert le côté adjacent à l'angle JHK.

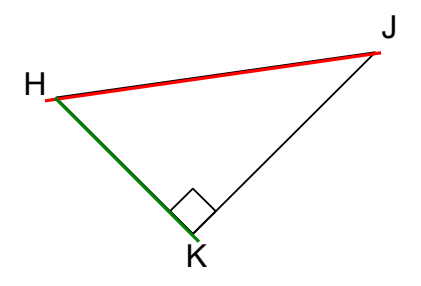

# II / COSINUS D'UN ANGLE AIGU

!!! FORMULE VALABLE UNIQUEMENT DANS UN TRIANGLE RECTANGLE !!!

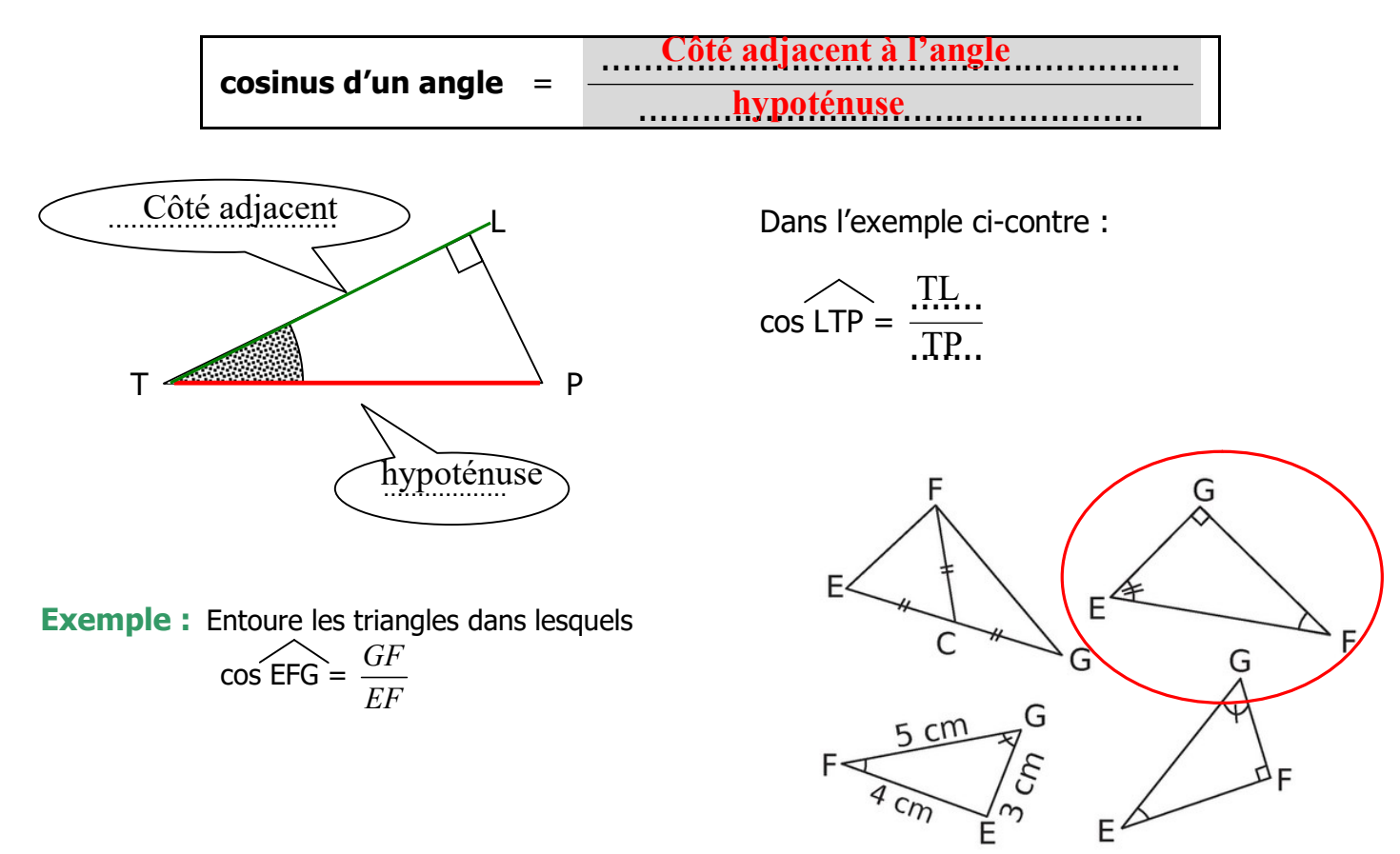

Remarque : comme l'hypoténuse est toujours le plus grand côté d'un triangle rectangle, le cosinus d'un angle aigu est nécessairement un nombre ... compris entre 0 et 1...................

#### $A^{\text{ÈME}}$ LECON CHAPITRE 9 COSINUS D'UN ANGLE AIGU

# 2. Utilisation de la calculatrice (en mode « degrés »)

# a) Pour déterminer le cosinus d'un angle.

### Exemple : déterminer cos(36°) à l'aide de la calculatrice.

Tape sur les touches  $3\overline{6}$  cos ou sur  $\overline{cos}$   $\overline{(3\overline{6})}$  = ; (cela dépend de ta calculatrice). Selon la calculatrice, il faut fermer la parenthèse après avoir entré la mesure de l'angle.

Tu peux alors lire le résultat :  $\vert 0.8090169 \vert$ .

La réponse est donc cos(36°)  $\approx 0.8$  à 0,1 près, ou :  $\cos(36^{\circ}) \approx 0.81$  à 0.01 près, ou :  $cos(36^{\circ}) \approx 0,809$  à 0,001 près.

### b) Pour déterminer la valeur d'un angle connaissant son cosinus.

# Exemple : déterminer la valeur de  $\hat{F}$  sachant que cos ( $\hat{F}$ ) = 0,2.

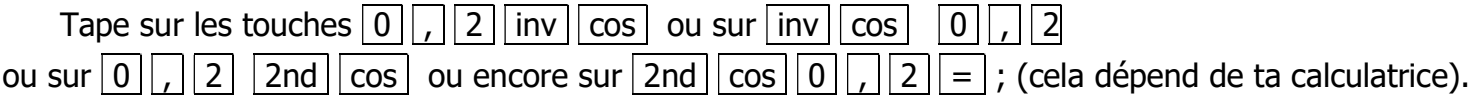

Tu peux alors lire le résultat : 78.463041.

La réponse est donc :  $\hat{F} \approx 78^\circ$  à 1° près, ou :  $\hat{F} \approx 78.5^{\circ}$  à 0,1° près, ou :  $\hat{F} \approx 78.46^\circ$  à  $0.01^\circ$  près

Attention : si tu cherches la valeur d'un angle  $\hat{A}$  sachant que cos ( $\hat{A}$ ) = 7 3 , n'oublie pas les parenthèses : il faut taper sur les touches  $3 \leq |z|$  7  $|z| =$  inv  $||\cos|$ ; ou sur | 2nd  $||\cos||(||3|| \div ||7||) || = |$ .

> **Notation :** si cos  $(\hat{A}) =$ 7  $\frac{3}{5}$ , alors  $\hat{A} = \cos^{-1} \left( \frac{3}{5} \right)$  $\left(\frac{3}{7}\right) \approx 78$ °

# III / APPLICATIONS

# 1°) Exercice résolu n° 1 : calculer la longueur d'un côté

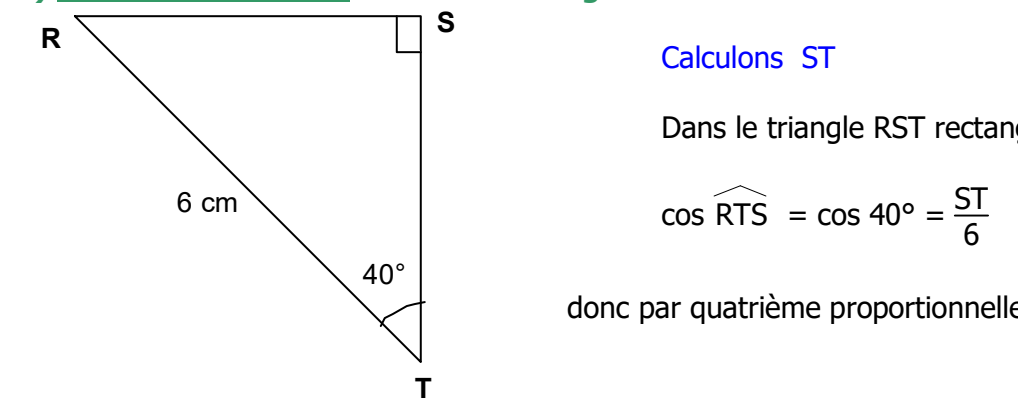

#### Calculons ST

Dans le triangle RST rectangle en S :

$$
\cos \widehat{RTS} = \cos 40^\circ = \frac{ST}{6}
$$

donc par quatrième proportionnelle donc  $ST = 6 \times \cos 40^{\circ}$ ST  $\approx$  4,6 cm

#### $\overline{\mathbf{A}}^{\text{EME}}$ LEÇON CHAPITRE 9 COSINUS D'UN ANGLE AIGU

#### 2°) Exercice résolu n° 2 : calculer la mesure d'un angle

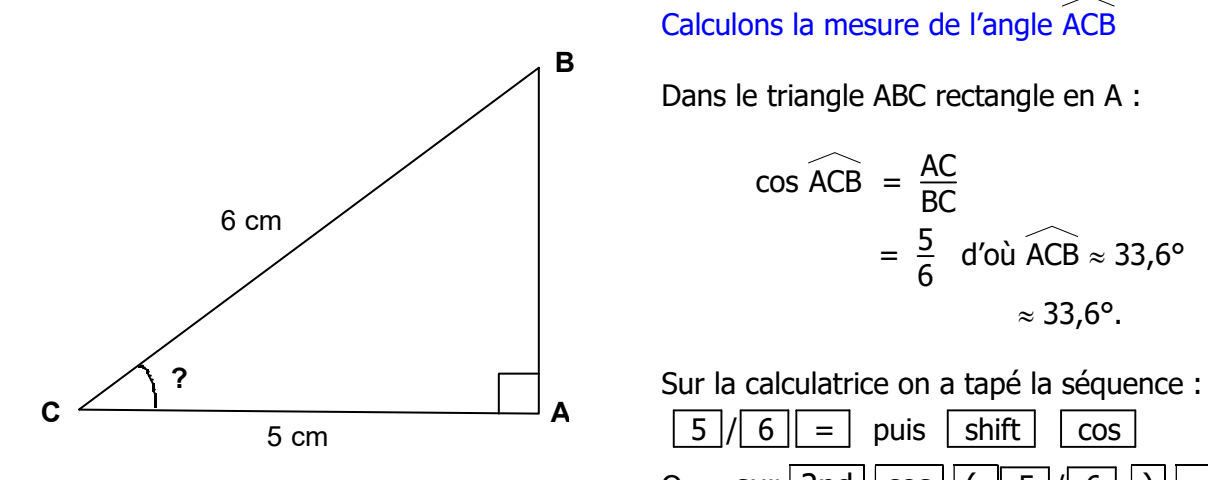

Calculons la mesure de l'angle ACB

Dans le triangle ABC rectangle en A :

$$
\cos \widehat{ACB} = \frac{AC}{BC}
$$
  
=  $\frac{5}{6}$  d'où  $\widehat{ACB} \approx 33,6^{\circ}$   
 $\approx 33,6^{\circ}$ .

Ou sur  $2nd || cos || (5)/6$ 

### 3°) Exercice résolu n°3 : calculer la longueur de l'hypoténuse:

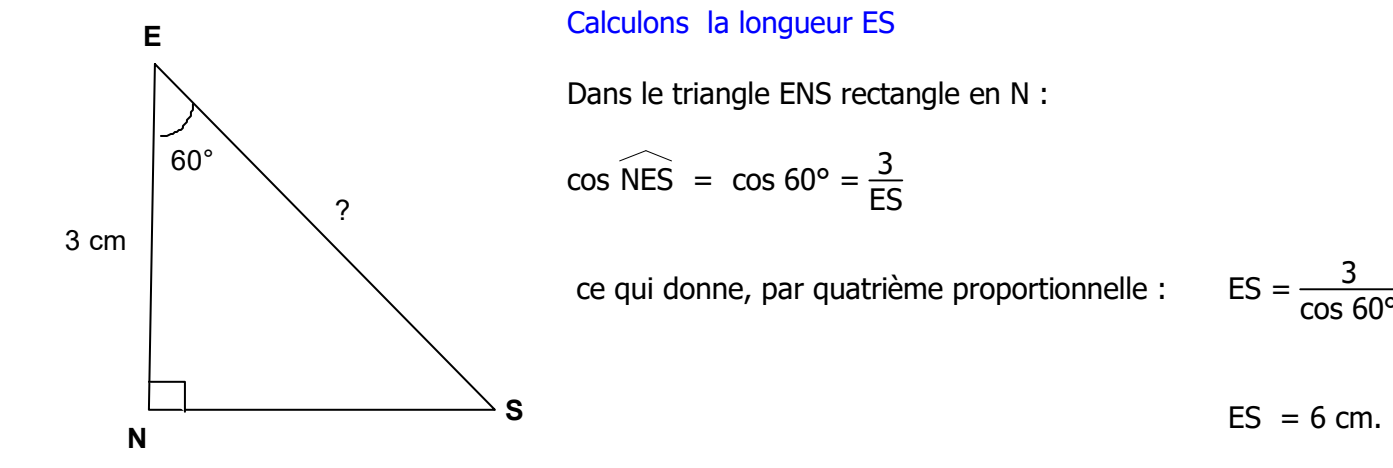

Dans le triangle ENS rectangle en N :

$$
\cos \widehat{\text{NES}} = \cos 60^\circ = \frac{3}{\text{ES}}
$$

ce qui donne, par quatrième proportionnelle : ES =  $\frac{3}{2}$ 

 $\overline{\cos 60^\circ}$ 

Remarque : dans le cas où le triangle n'est pas rectangle, on peut toujours en créer un en traçant une hauteur par exemple.